# Package 'KRIS'

October 12, 2022

Type Package

Title Keen and Reliable Interface Subroutines for Bioinformatic Analysis

Version 1.1.6

Description Provides useful functions which are needed for bioinformatic analysis such as calculating linear principal components from numeric data and Single-nucleotide polymorphism (SNP) dataset, calculating fixation index (Fst) using Hudson method, creating scatter plots in 3 views, handling with PLINK binary file format, detecting rough structures and outliers using unsupervised clustering, and calculating matrix multiplication in the faster way for big data.

**Depends** R  $(>= 3.5.0)$ 

License MIT + file LICENSE

Encoding UTF-8

LazyData true

RoxygenNote 7.1.1

Imports rARPACK,grDevices,graphics,stats,utils

Suggests testthat

BugReports <https://gitlab.com/kris.ccp/kris/-/issues>

#### URL <https://gitlab.com/kris.ccp/kris>

#### NeedsCompilation no

Author Kridsadakorn Chaichoompu [aut, cre],

Kristel Van Steen [aut], Fentaw Abegaz [aut], Sissades Tongsima [aut], Philip James Shaw [aut], Anavaj Sakuntabhai [aut], Luisa Pereira [aut]

Maintainer Kridsadakorn Chaichoompu <kridsadakorn@biostatgen.org>

Repository CRAN

Date/Publication 2021-01-21 12:10:02 UTC

# <span id="page-1-0"></span>R topics documented:

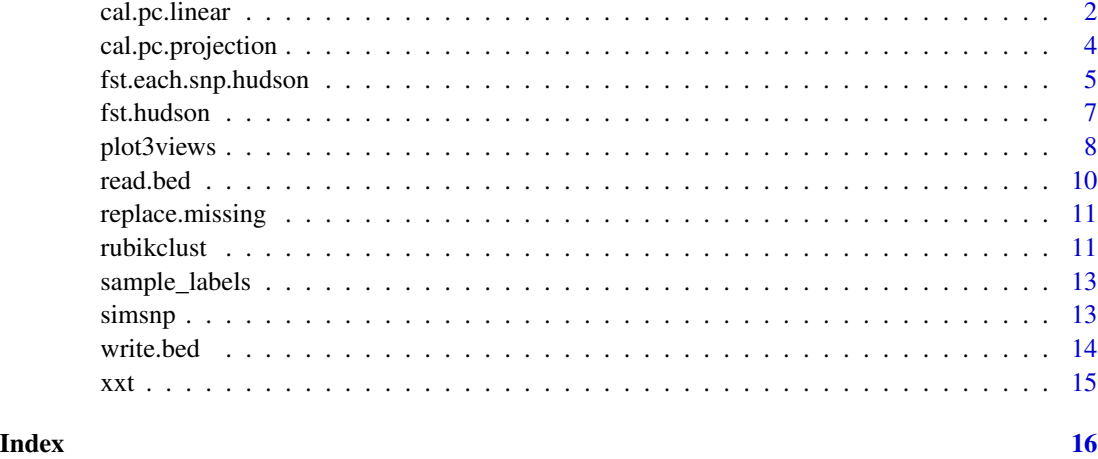

<span id="page-1-1"></span>cal.pc.linear *Calculate linear principal component analysis (PCA) from numeric data and Single-nucleotide polymorphism (SNP) dataset*

# Description

Available for two types of data; numeric data and Single-nucleotide polymorphism (SNP) dataset in additive coding (0, 1, and 2).

# Usage

```
cal.pc.linear(X, PCscore = TRUE, no.pc = NA, data.type = "linear", XXT = TRUE)
```
# Arguments

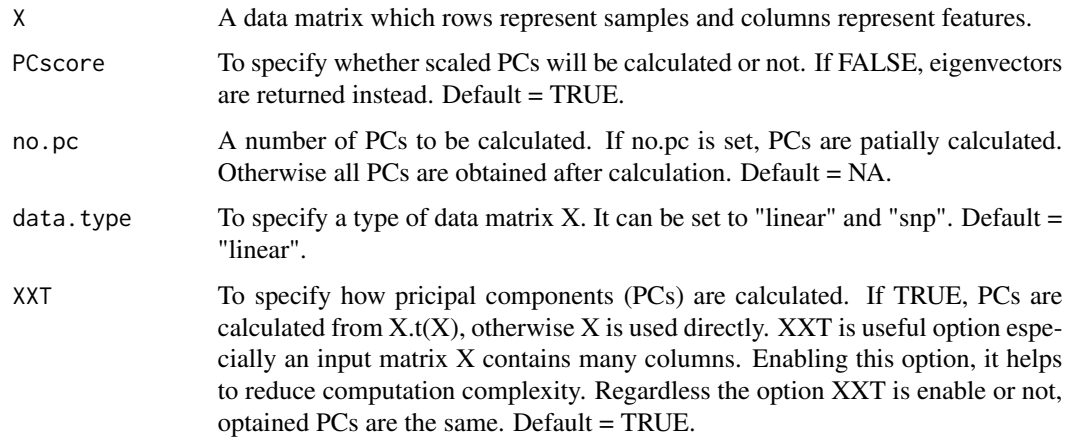

# <span id="page-2-0"></span>cal.pc.linear 3

# Value

The returned value is a list with 2 objects, \$PC, \$evalue:

- \$PC is a PC matrix which rows represent samples and columns represent PCs.
- \$evalue is a vector of eigen values.

# See Also

[cal.pc.projection](#page-3-1)

#### Examples

```
#Load simulated dataset
data(example_SNP)
```

```
#Using default parameters
PCs <- cal.pc.linear(simsnp$snp)
summary(PCs)
```
#Preview \$PC print(PCs\$PC[1:5,1:3])

#Preview \$evalue print(PCs\$evalue[1:3])

```
plot3views(PCs$PC[,1:3], sample_labels)
```
#Calculate PCs without PC scores

```
PCs <- cal.pc.linear(simsnp$snp, PCscore = FALSE)
summary(PCs)
```

```
#Preview $PC
print(PCs$PC[1:5,1:3])
```

```
#Preview $evalue
print(PCs$evalue[1:3])
```
plot3views(PCs\$PC[,1:3], sample\_labels)

```
#Calculate the top 3 PCs
PCs <- cal.pc.linear(simsnp$snp, no.pc = 3)
summary(PCs)
```

```
#Preview $PC
print(PCs$PC[1:5,1:3])
```

```
#Preview $evalue
print(PCs$evalue[1:3])
```

```
plot3views(PCs$PC[,1:3], sample_labels)
```
<span id="page-3-1"></span><span id="page-3-0"></span>

# Description

In order to perform the projection method, disease status for all individuals are required. First, PCA is performed only in control group, then project the scores from control group into case group.

#### Usage

```
cal.pc.projection(
  X,
  status,
  individual_id = NULL,
  labels = NULL,
  no.pc = NA,
  data.type = "linear"
\lambda
```
#### Arguments

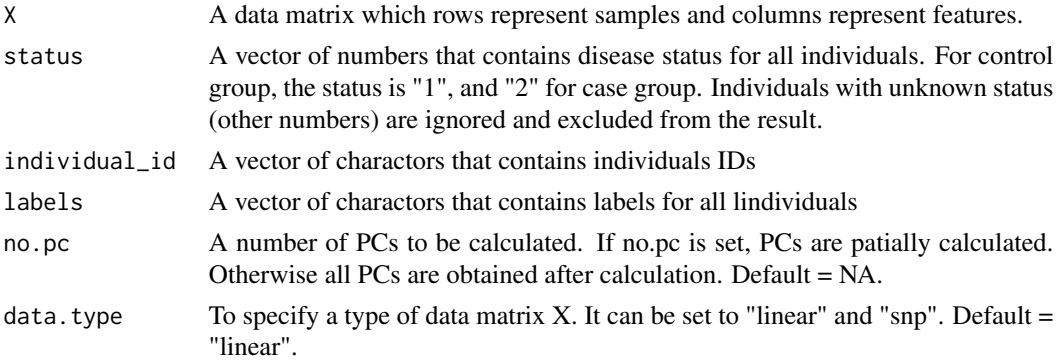

# Value

The returned value is a list with 4 objects, \$PC, \$id, \$label,and \$status. Individuals with unknown status are excluded.

- \$PC is a PC matrix which rows represent samples and columns represent PCs.
- \$individual\_id is a vector of charactors that contains individuals IDs.
- \$label is a vector of charactors that contains labels for all lindividuals.
- \$status is a vector of numbers that contains disease status for all. individuals.

# See Also

[cal.pc.linear](#page-1-1)

# <span id="page-4-0"></span>fst.each.snp.hudson 5

#### Examples

```
data(example_SNP)
#Create a random list of disease status, 1 = Control and 2 = Case
ind_status <- sample(c(1,2), size = length(sample_labels), replace = TRUE)
PCs <- cal.pc.projection(simsnp$snp, status = ind_status,
labels = sample_labels)
summary(PCs)
#Preview $PC
print(PCs$PC[1:5,1:3])
#Preview $status
print(PCs$status[1:3])
plot3views(PCs$PC[,1:3], PCs$label)
#Calculate the top 3 PCs
PCs <- cal.pc.projection(simsnp$snp, status = ind_status,
labels = sample_labels, no.pc = 3)
summary(PCs)
#Preview $PC
print(PCs$PC[1:5,1:3])
plot3views(PCs$PC[,1:3], PCs$label)
```
<span id="page-4-1"></span>fst.each.snp.hudson *Calculate the fixation index (Fst) for all SNPs between two groups of individuals from Single-nucleotide polymorphism (SNP)*

# Description

Fixation index (Fst) calculation was implemented using Hudson method as in Bhatia (2013) and Hudson (1992).

Fixation index (Fst) calculation was implemented using Hudson method as in Bhatia (2013) and Hudson (1992).

#### Usage

fst.each.snp.hudson(X, idx.p1, idx.p2)

fst.each.snp.hudson(X, idx.p1, idx.p2)

#### <span id="page-5-0"></span>Arguments

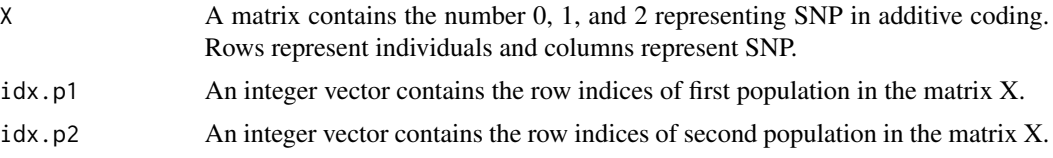

# Value

The function returns a matrix of pairwise Fst values for all SNPs between 2 specified groups.

The function returns a matrix of pairwise Fst values for all SNPs between 2 specified groups.

#### References

Bhatia, G., Patterson, N., Sankararaman, S., and Price, A.L. (2013). Estimating and interpreting FST: The impact of rare variants. Genome Res. 23, 1514-1521.

Hudson, R.R., Slatkin, M., and Maddison, W.P. (1992). Estimation of levels of gene flow from DNA sequence data. Genetics 132, 583-589.

Bhatia, G., Patterson, N., Sankararaman, S., and Price, A.L. (2013). Estimating and interpreting FST: The impact of rare variants. Genome Res. 23, 1514-1521.

Hudson, R.R., Slatkin, M., and Maddison, W.P. (1992). Estimation of levels of gene flow from DNA sequence data. Genetics 132, 583-589.

# See Also

[fst.hudson](#page-6-1) [fst.hudson](#page-6-1)

# Examples

```
#Load simulated dataset
data(example_SNP)
idx1 <- which(sample_labels == 'pop1')
idx2 <- which(sample_labels == 'pop2')
fst.pairwise <- fst.each.snp.hudson(simsnp$snp, idx1, idx2)
#Print out the Fst values of the first three SNPs between 'pop1' and 'pop2'
print(fst.pairwise[1:3])
#Load simulated dataset
data(example_SNP)
```
idx1 <- which(sample\_labels == 'pop1') idx2 <- which(sample\_labels == 'pop2')

#### <span id="page-6-0"></span>fst.hudson 7

fst.pairwise <- fst.each.snp.hudson(simsnp\$snp, idx1, idx2) #Print out the Fst values of the first three SNPs between 'pop1' and 'pop2' print(fst.pairwise[1:3])

<span id="page-6-1"></span>fst.hudson *Calculate the average fixation index (Fst) between two groups of individuals from Single-nucleotide polymorphism (SNP)*

#### **Description**

Fixation index (Fst) calculation was implemented using Hudson method as in Bhatia (2013) and Hudson (1992).

Fixation index (Fst) calculation was implemented using Hudson method as in Bhatia (2013) and Hudson (1992).

#### Usage

fst.hudson(X, idx.p1, idx.p2)

fst.hudson(X, idx.p1, idx.p2)

#### Arguments

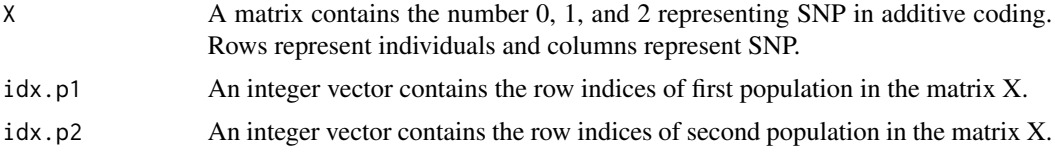

#### Value

The function returns an average Fst value between 2 specified groups.

The function returns an average Fst value between 2 specified groups.

#### References

Bhatia, G., Patterson, N., Sankararaman, S., and Price, A.L. (2013). Estimating and interpreting FST: The impact of rare variants. Genome Res. 23, 1514-1521.

Hudson, R.R., Slatkin, M., and Maddison, W.P. (1992). Estimation of levels of gene flow from DNA sequence data. Genetics 132, 583-589.

Bhatia, G., Patterson, N., Sankararaman, S., and Price, A.L. (2013). Estimating and interpreting FST: The impact of rare variants. Genome Res. 23, 1514-1521.

Hudson, R.R., Slatkin, M., and Maddison, W.P. (1992). Estimation of levels of gene flow from DNA sequence data. Genetics 132, 583-589.

# See Also

[fst.each.snp.hudson](#page-4-1) [fst.each.snp.hudson](#page-4-1)

# Examples

```
#Load simulated dataset
data(example_SNP)
idx1 <- which(sample_labels == 'pop1')
idx2 <- which(sample_labels == 'pop2')
fst <- fst.hudson(simsnp$snp, idx1, idx2)
#Print out the Fst value between 'pop1' and 'pop2'
print(fst)
#Load simulated dataset
data(example_SNP)
idx1 <- which(sample_labels == 'pop1')
idx2 <- which(sample_labels == 'pop2')
fst <- fst.hudson(simsnp$snp, idx1, idx2)
#Print out the Fst value between 'pop1' and 'pop2'
print(fst)
```
plot3views *Create scatter plots in three views.*

# Description

Visualize data in X-Y plane, X-Z plane, and Y-Z plane. The input object (matrix or data.frame) must contain at least 3 columns.

#### Usage

```
plot3views(
 X,
  labels,
  only.row = NA,
  plot.legend = NA,
 plot.pattern = NA,
 plot.color = NA
\mathcal{E}
```
<span id="page-7-0"></span>

#### plot3views 9

#### **Arguments**

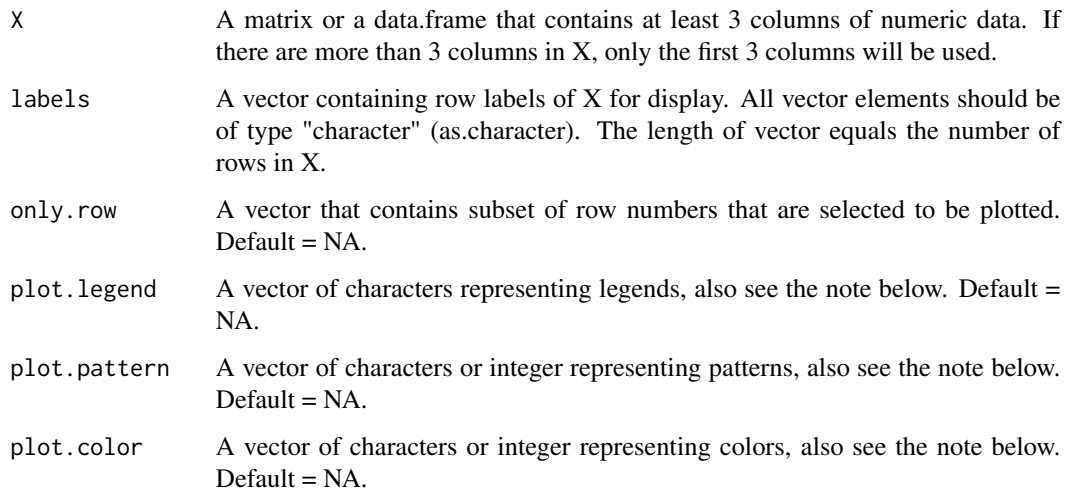

# Details

Note that the vectors of plot.legend, plot.pattern, and plot.color need to be defined as the same length. All of these vectors need to be given to the function otherwise the default colors and patterns will be used. The vectors need to be set properly, see the section "Examples" for more details.

From version 1.1.5 onward, the parameter 'col.pat.table' is removed out from the function.

#### Examples

```
#Load simulated dataset
data(example_SNP)
PCs <- cal.pc.linear(simsnp$snp, no.pc = 3)
plot3views( PCs$PC, sample_labels)
#To change colors and patterns using symbols
all.labels <- unique(sample_labels)
my.colors <- c('pink', 'yellow', 'cyan', 'green')
my.patterns \leq c(0,1,2,3)plot3views(PCs$PC, labels = sample_labels, plot.legend = all.labels,
plot.pattern = my.patterns, plot.color = my.colors)
#To change patterns using characters
my.patterns <- c('o', 'x', '&', '#')
#To change colors using Hex code
my.colors <- c('#E74C3C', '#8E44AD', '#2ECC71', '#E67E22')
plot3views(PCs$PC, labels = sample_labels, plot.legend = all.labels,
plot.pattern = my.patterns, plot.color = my.colors)
```
#### Description

Require the complete set of 3 files in the binary PLINK format. It includes BED file, BIM file and BAM file. For more information about the binary PLINK format, please check in the manual of PLINK.

# Usage

read.bed(bed, bim, fam, only.snp = FALSE)

#### Arguments

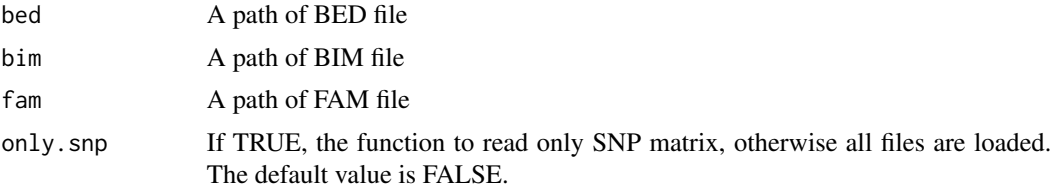

#### Details

For more details about the binary PLINK format, please check [http://zzz.bwh.harvard.edu/](http://zzz.bwh.harvard.edu/plink/binary.shtml) [plink/binary.shtml](http://zzz.bwh.harvard.edu/plink/binary.shtml)

# Value

The list containing the matrices of \$snp, \$snp.info, and \$ind.info.

- \$snp is a SNP matrix from BED file.
- \$snp.info is a data.frame of SNP information from BIM file.
- \$ind.info is a data.frame of individual information from FAM file.

# See Also

# [write.bed](#page-13-1)

#### Examples

```
#Use the example files embedded in the package.
bed <- system.file("extdata", "example_SNP.bed", package="KRIS")
bim <- system.file("extdata", "example_SNP.bim", package="KRIS")
fam <- system.file("extdata", "example_SNP.fam", package="KRIS")
snp <- read.bed(bed, bim, fam )
```
# <span id="page-10-0"></span>replace.missing 11

#Check the objects inside 'snp' ls(snp) #Preview \$snp print(snp\$snp[1:10, 1:10]) #Preview \$snp.info head(snp\$snp.info) #Preview \$ind.info head(snp\$ind.info)

replace.missing *(Internal) Replace missing values with other values,internally used for parallelization*

# Description

(Internal) Replace missing values with other values,internally used for parallelization

# Usage

replace.missing(X, missing = NA, rep)

# Arguments

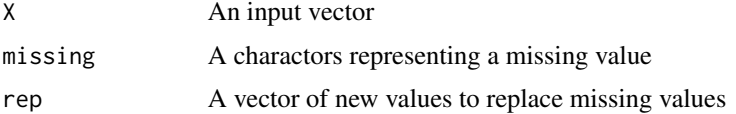

# Value

A vector with replaced values

rubikclust *Unsupervised clustering to detect rough structures and outliers.*

# Description

Handle and operate on Nx3 matrix, where N is the number of samples and data are collected on 3 variables.

# Usage

```
rubikclust(X, min.space = 0.4, rotation = TRUE)
```
#### **Arguments**

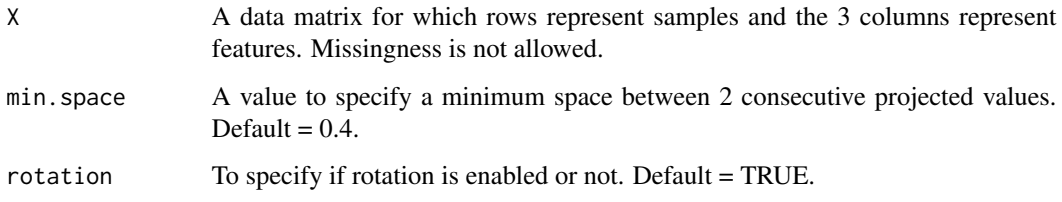

# Details

The function rubikClust is able to take up to 3 variables ( $N \times 3$  matrix). In case, a matrix contains more than 3 columns, only the first three columns are used; the other columns are ignored.

# Value

The returned value is a vector of numbers representing cluster memberships.

#### Examples

```
#Load simulated dataset
data(example_SNP)
PCs <- cal.pc.linear(simsnp$snp, no.pc = 3)
#Run rubikclust with the default parameters
groups <- rubikclust(PCs$PC)
#Check clustering results
print(groups)
#Check cluster's distribution
table(groups)
#Check the plot, highlight the points according to the clustering result
mylabels <- paste0("group", as.factor(groups))
plot3views( PCs$PC, labels = mylabels)
#Run rubikclust with min.space = 0.02
groups <- rubikclust(PCs$PC, min.space = 0.02)
#Check clustering results
print(groups)
#Check cluster's distribution
table(groups)
#Check the plot, highlight the points according to the clustering result
mylabels <- paste0("group", as.factor(groups))
```

```
plot3views( PCs$PC, labels = mylabels)
```
<span id="page-12-2"></span><span id="page-12-0"></span>

# **Description**

A dataset contains a character vector of 753 elements containing labels or populations of 753 individuals which they belong. Three populations and outliers were labeled as "pop1", "pop2", "pop3", and "outlier".

#### Usage

data(example\_SNP)

#### Format

A vector with 753 elements.

#### See Also

[simsnp](#page-12-1)

<span id="page-12-1"></span>

simsnp *Synthetic dataset containing single nucleotide polymorphisms (SNP)*

#### Description

The simsnp is the simulated dataset which consists of 3,000 independent SNPs and 753 individuals belonging to one of three populations (250 individuals each) and 3 outlying individuals. The pairwise genetic distance between populations was set to Fst=0.01 as in Balding (1995).

#### Usage

data(example\_SNP)

#### Format

A list with 3 objects

#### Details

- ind.info A character matrix of 753 rows and 6 columns representing individuals and individual information respectively. The columns of ind.info represents sample\_ID, family\_ID, father\_ID, mother\_ID, gender, and phenotype respectively.
- snp.info A character matrix of 3,000 rows and 6 columns representing SNPs and SNP information respectively. The columns of snp.info represents SNP\_CHR (chromosome), SNP\_ID, centimorgan, position, allele1, and allele2 respectively.
- snp A numeric matrix of 753 rows and 3,000 columns representing individuals and SNPs respectively. The matrix snp contains the number 0, 1, and 2 representing SNP in additive coding.

# <span id="page-13-0"></span>References

Balding, D.J., and Nichols, R.A. (1995). A method for quantifying differentiation between populations at multi-allelic loci and its implications for investigating identity and paternity. Genetica 96, 3-12.

# See Also

[sample\\_labels](#page-12-2)

<span id="page-13-1"></span>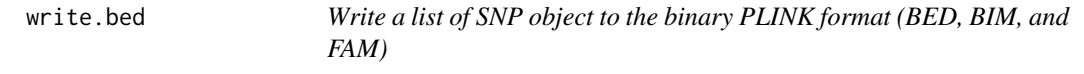

#### Description

Write a SNP object to the files in the binary PLINK format. For more information about the binary PLINK format, please check in the manual of PLINK.

#### Usage

```
write.bed(object, file)
```
### Arguments

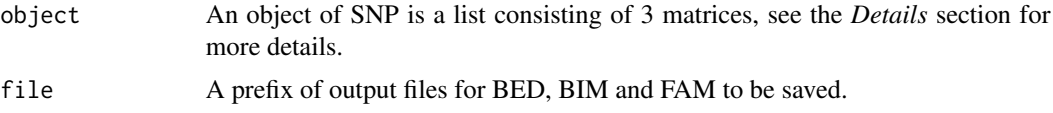

# Details

The object should contain:

- \$snp is a SNP matrix from BED file.
- \$snp.info is a data.frame of SNP information from BIM file.
- \$ind.info is a data.frame of individual information from FAM file.

For more details about the binary PLINK format, please check [http://zzz.bwh.harvard.edu/](http://zzz.bwh.harvard.edu/plink/binary.shtml) [plink/binary.shtml](http://zzz.bwh.harvard.edu/plink/binary.shtml)

# Value

NULL.

# See Also

[read.bed](#page-9-1)

# Examples

```
#Load example data
data(example_SNP)
#Save 'simsnp' to the file as defined in 'save.file'
save.file <- file.path(tempdir(),"new_SNP")
write.bed(simsnp , save.file)
```
xxt *Calculate matrix multipication between a matrix and its transpose for large data.*

# Description

Calculate matrix multiplication using "divide and conquer technique", which accelerates the computation to be faster.

### Usage

 $xxt(X, window.size = 5)$ 

# Arguments

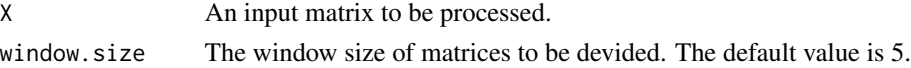

# Value

The multiplication matrix of  $X.t(X)$ .

# Examples

```
#Use the example files embedded in the package.
X <-matrix(runif(100), ncol=20)
R1 \le -xxt(X)#Show the result (R1)
print(R1)
R2 <- X %*% t(X)
#Show the result (R2)
print(R2)
```
<span id="page-14-0"></span> $xxt$  15

# <span id="page-15-0"></span>Index

∗ sample\_labels sample\_labels, [13](#page-12-0) ∗ simsnp simsnp, [13](#page-12-0) cal.pc.linear, [2,](#page-1-0) *[4](#page-3-0)* cal.pc.projection, *[3](#page-2-0)*, [4](#page-3-0) fst.each.snp.hudson, [5,](#page-4-0) *[8](#page-7-0)* fst.hudson, *[6](#page-5-0)*, [7](#page-6-0) plot3views, [8](#page-7-0) read.bed, [10,](#page-9-0) *[14](#page-13-0)* replace.missing, [11](#page-10-0) rubikclust, [11](#page-10-0) sample\_labels, [13,](#page-12-0) *[14](#page-13-0)* simsnp, *[13](#page-12-0)*, [13](#page-12-0) write.bed, *[10](#page-9-0)*, [14](#page-13-0)

xxt, [15](#page-14-0)